## Package 'banffIT'

May 8, 2024

<span id="page-0-0"></span>Type Package

Title Automatize Diagnosis Standardized Assignation Using the Banff Classification

Version 1.0.0

Maintainer Guillaume Fabre <guijoseph.fabre@gmail.com>

Description Assigns standardized diagnoses using the Banff Classification (Category 1 to 6 diagnoses, including Acute and Chronic active T-cell mediated rejection as well as Active, Chronic active, and Chronic antibody mediated rejection). The main function considers a minimal dataset containing biopsies information in a specific format (described by a data dictionary), verifies its content and format (based on the data dictionary), assigns diagnoses, and creates a summary report. The package is developed on the reference guide to the Banff classification of renal allograft pathology Roufosse C, Simmonds N, Clahsen-

van Groningen M, et al. A (2018) [<doi:10.1097/TP.0000000000002366>](https://doi.org/10.1097/TP.0000000000002366). The full description of the Banff classification is available at <[https:](https://banfffoundation.org/) [//banfffoundation.org/](https://banfffoundation.org/)>.

License GPL-3

Depends  $R$  ( $>= 3.4$ )

URL <https://github.com/PersonalizedTransplantCare/banffIT>

BugReports <https://github.com/PersonalizedTransplantCare/banffIT/issues>

**Imports** dplyr  $(>= 1.1.0)$ , rlang, tools, utils, crayon, stringr, fs, lubridate, tidyr, fabR, madshapR

Suggests knitr, rmarkdown, usethis

VignetteBuilder knitr

Encoding UTF-8

Language en-US

RoxygenNote 7.2.3

NeedsCompilation no

<span id="page-1-0"></span>2 add\_diagnoses

```
Author Guillaume Fabre [aut, cre] (<https://orcid.org/0000-0002-0124-9970>),
     Ruth Sapir-Pichhadze [fnd, cph, ctb],
     Samuel El Bouzaïdi Tiali [ctb],
     Jérôme Laforme [ctb],
     Tina Wey [ctb]
```
Repository CRAN

Date/Publication 2024-05-08 14:00:06 UTC

### R topics documented:

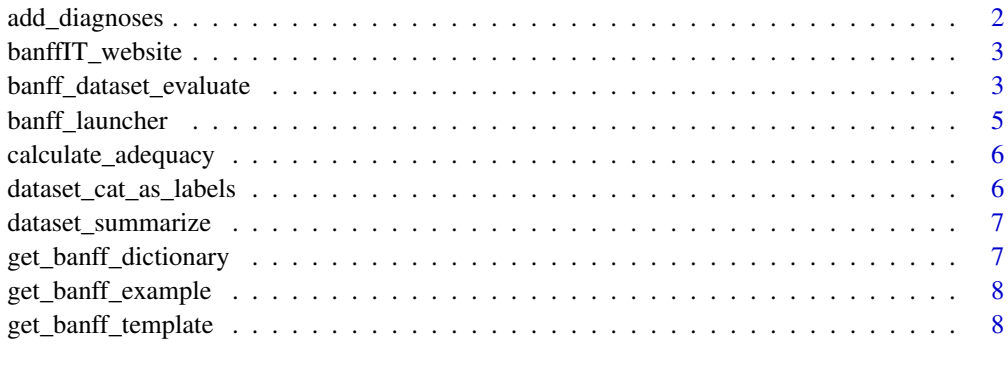

#### **Index** [9](#page-8-0)

<span id="page-1-1"></span>add\_diagnoses *Add diagnoses to the input dataset*

#### Description

This function takes a dataset and returns a diagnosis for each observation. For the function to run, the dataset must not contain any errors that [banff\\_launcher\(\)](#page-4-1) would have detected. Please prefer using [banff\\_launcher\(\)](#page-4-1) to run additional tests.

#### Usage

```
add_diagnoses(banff_dataset)
```
#### Arguments

banff\_dataset A tibble object.

#### Value

A tibble object that contains additional variables with the diagnoses results.

#### <span id="page-2-0"></span>banffIT\_website 3

## Examples {

```
banff_dataset <- get_banff_template()
add_diagnoses(banff_dataset)
```
}

banffIT\_website *Call the online documentation*

#### Description

This function sends the user to the online documentation for the package, which includes a description of the latest version of the package, vignettes, user guides, and a reference list of functions and help pages.

#### Usage

```
banffIT_website()
```
#### Value

Nothing to be returned. The function opens a web page.

#### Examples

{ banffIT\_website() }

banff\_dataset\_evaluate

*Evaluates the format and content of the input dataset*

#### <span id="page-3-0"></span>Description

This function takes a dataset and evaluates its format and content based on the accepted format specified in the data dictionary. It applies a series of checks to make sure the dataset is ready to be processed by the [add\\_diagnoses\(\)](#page-1-1) function which assigns diagnoses to each observation of the dataset. The function evaluates whether:

- The input file is a dataset
- All mandatory variables are present in the dataset
- Missing values (NA) are present in variables where they are not allowed
- Data types are correct.
- The combination of ID, center, and biopsy date is unique
- There are duplicated variable in the dataset
- Dates are valid
- Content values follow the category values as specified in the data dictionary
- Constraints specified in the data dictionary are respected

#### Usage

```
banff_dataset_evaluate(banff_dataset)
```
#### Arguments

banff\_dataset A tibble object.

#### Value

A list of tibble objects giving information on the assessment of the dataset.

#### Examples

#### {

```
banff_dataset <- get_banff_template()
banff_dataset_evaluate(banff_dataset)
```
}

<span id="page-4-1"></span><span id="page-4-0"></span>banff\_launcher *Launch the program*

#### Description

This function takes a path string identifying the input file path. The function internally runs a series of tests that assess the input dataset. If any of these tests fails, the user gets information allowing them to correct the input dataset and rerun the process. Once all tests pass, the dataset is given as an output with a diagnosis for each observation (using the function [add\\_diagnoses\(\)](#page-1-1) internally). The output dataset, along with its associated labels (label:en by default) are provided to the user in an Excel format file accessible in the output\_folder specified. The output dataset comes with a report that summarizes information about variable distributions and descriptive statistics.

#### Usage

```
banff_launcher(
  input_file,
  output_folder,
  language = "label:en",
  option_filter,
  detail = FALSE)
```
#### Arguments

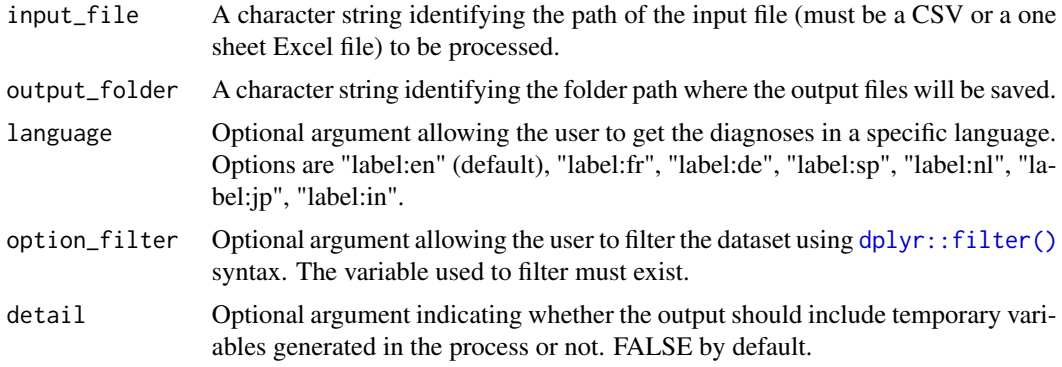

#### Value

Nothing to be returned. The function generates a folder (if not already existing) where Excel files are stored.

#### Examples

#### {

```
input_file <- system.file("extdata", "banff_template.xlsx", package = "banffIT")
```

```
banff_launcher(input_file, output_folder = tempdir())
}
```
calculate\_adequacy *Calculate adequacy of each biopsy from glomeruli and arteries variables*

#### Description

This function calculates adequacy of each biopsy (i.e., each observation) based on glomeruli and arteries variables (if provided).

#### Usage

calculate\_adequacy(banff\_dataset)

#### Arguments

banff\_dataset A tibble object.

#### Value

A tibble object with two variables: the calculated adequacy (adequacy\_calculated) and the adequacy specified in input (adequacy\_input).

#### Examples

```
{
banff_dataset <- get_banff_template()
calculate_adequacy(banff_dataset)
}
```
<span id="page-5-1"></span>dataset\_cat\_as\_labels *Objects exported from other packages*

#### Description

These objects are imported from other packages. Follow the links below to see their documentation.

madshapR [dataset\\_cat\\_as\\_labels](#page-5-1)

<span id="page-5-0"></span>

<span id="page-6-1"></span><span id="page-6-0"></span>dataset\_summarize *Objects exported from other packages*

#### Description

These objects are imported from other packages. Follow the links below to see their documentation.

madshapR [dataset\\_summarize](#page-6-1)

get\_banff\_dictionary *Get the Banff data dictionary*

#### Description

This function gets the data dictionary used to control the consistency of the input dataset.

#### Usage

```
get_banff_dictionary(which = NULL, language = "label:en", detail = FALSE)
```
#### Arguments

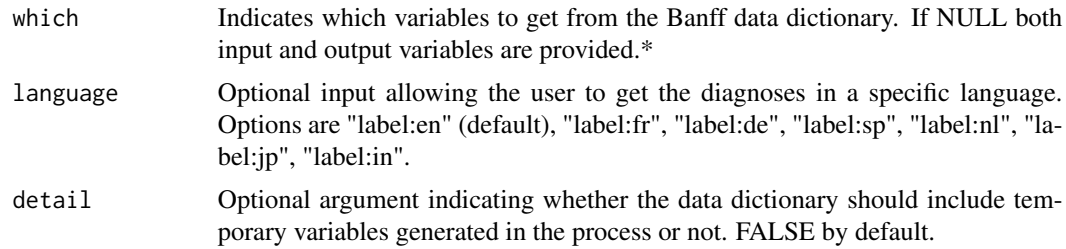

#### Value

A list of tibbles representing meta data used in the process. The metadata are the list of variables used, and their associated categories, if any.

#### Examples

```
{
  get_banff_dictionary()
}
```
<span id="page-7-0"></span>get\_banff\_example *Get a dataset example*

#### Description

This function gets the dataset used in the vignette as an example.

#### Usage

```
get_banff_example()
```
#### Value

A tibble representing the dataset used in the the vignette as an example.

#### Examples

```
{
 get_banff_example()
```
}

get\_banff\_template *Get a dataset template*

#### Description

This function gets the empty dataset with variables that are mandatory in the process.

#### Usage

```
get_banff_template()
```
#### Value

A tibble representing the empty dataset.

#### Examples

```
{
  get_banff_template()
```
}

# <span id="page-8-0"></span>Index

∗ imported dataset\_cat\_as\_labels, [6](#page-5-0) dataset\_summarize, [7](#page-6-0)

add\_diagnoses, [2](#page-1-0) add\_diagnoses(), *[4,](#page-3-0) [5](#page-4-0)*

banff\_dataset\_evaluate, [3](#page-2-0) banff\_launcher, [5](#page-4-0) banff\_launcher(), *[2](#page-1-0)* banffIT\_website, [3](#page-2-0)

calculate\_adequacy, [6](#page-5-0)

dataset\_cat\_as\_labels, *[6](#page-5-0)*, [6](#page-5-0) dataset\_summarize, *[7](#page-6-0)*, [7](#page-6-0) dplyr::filter(), *[5](#page-4-0)*

get\_banff\_dictionary, [7](#page-6-0) get\_banff\_example, [8](#page-7-0) get\_banff\_template, [8](#page-7-0)